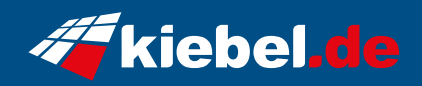

## **Raptor 11 Intel i9**

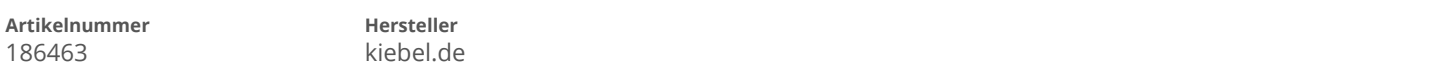

## **Angaben zum Energieverbrauch**

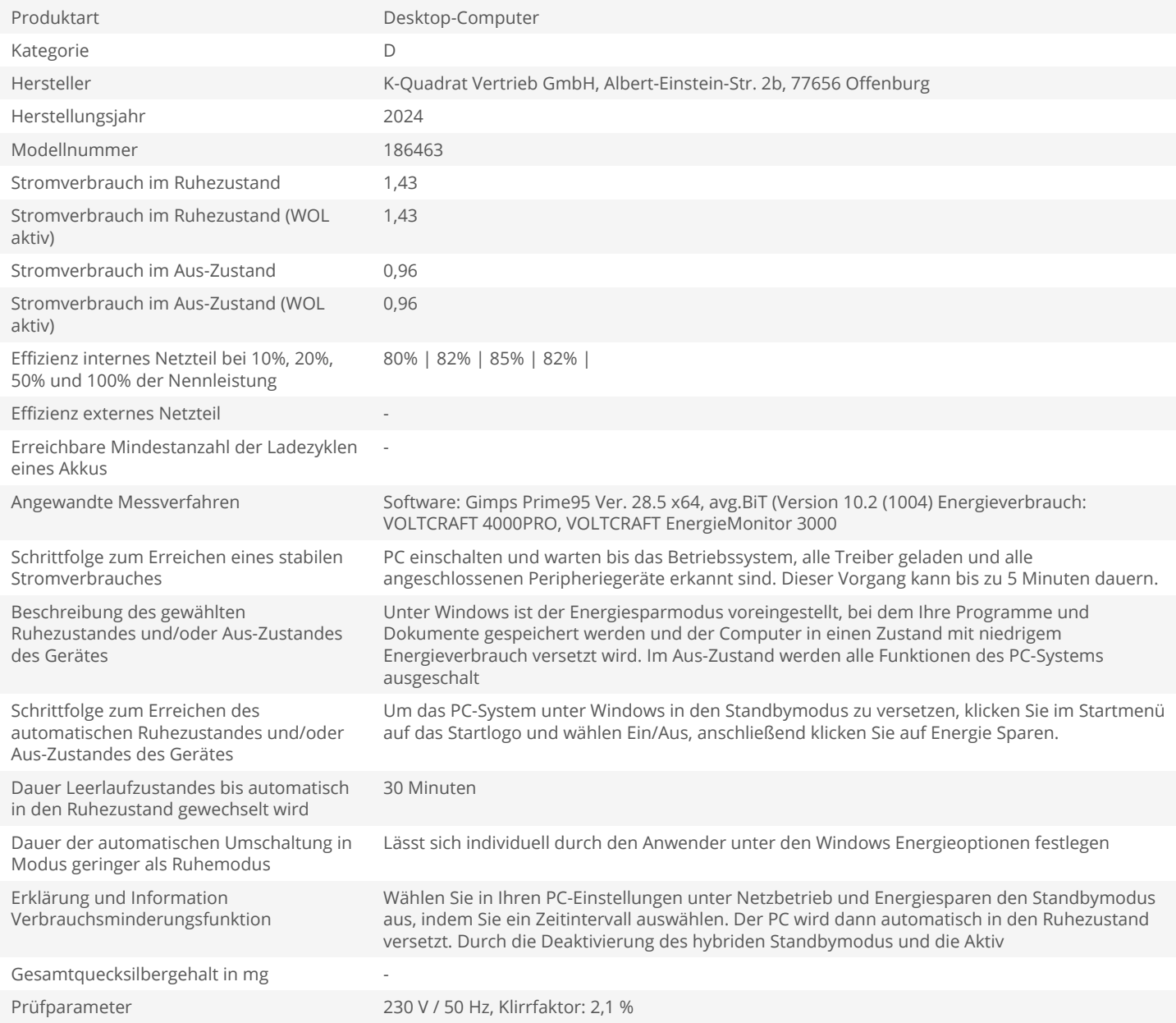